Oracle PDF

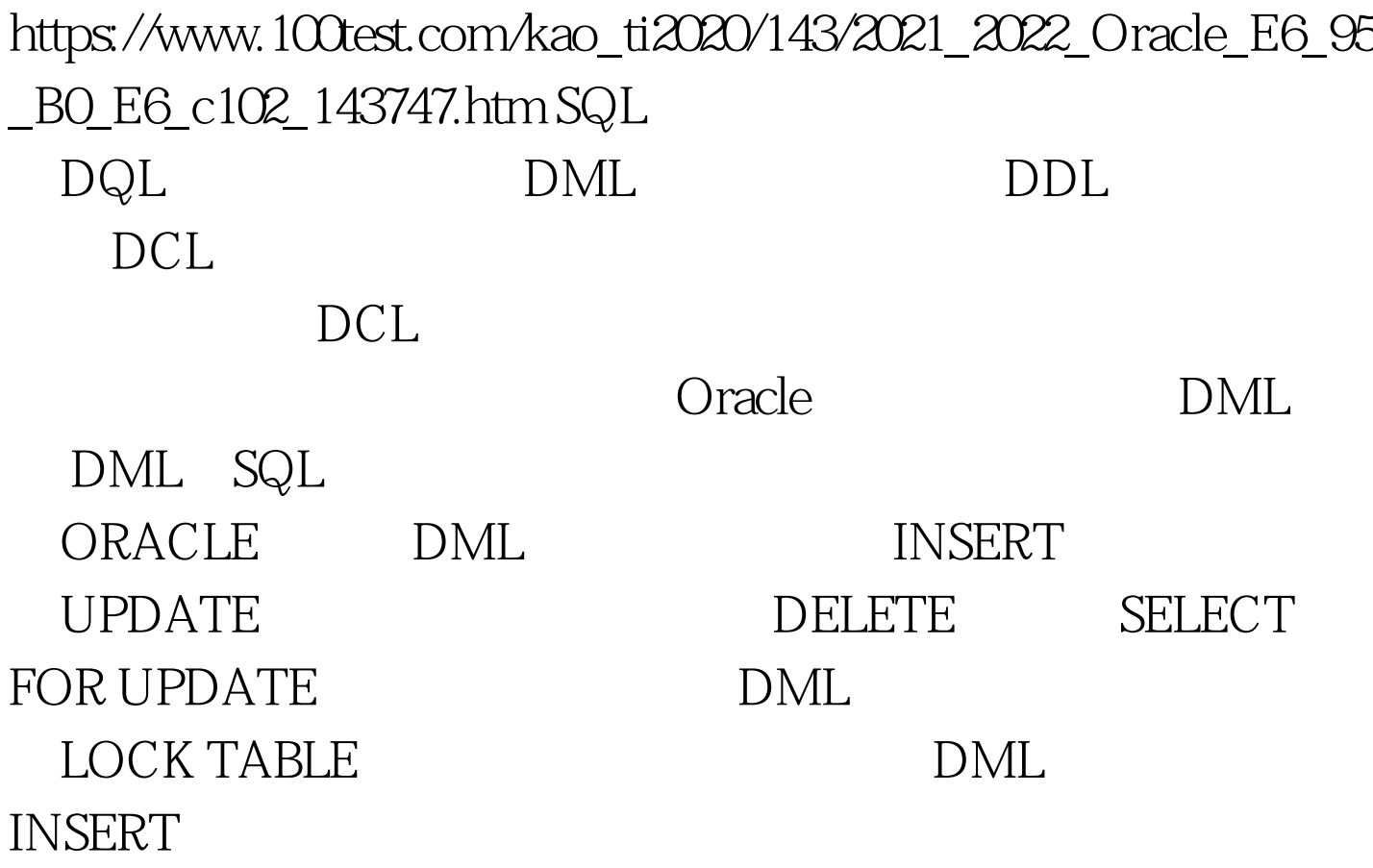

comlumn\_id,comlumn\_id ALL\_TAB\_COLUMNS,USER\_TAB\_COLUMNS, DBA\_TAB\_COLUMNS

 $\mathop{\rm NULL}$ 

## 个NULL值插入适当的列中。关键字NULL常常用于表示将某

列定义为NULL值。 下面的两个例子是等价的。以下为引用 INSERT INTO

customers(cust\_id,state,post\_code)VALUE(Ariel,NULL,94501). INSERT INTO

customers(cust\_id,state,post\_code)VALUE(Ariel,,94501). UPDATE

:UPDATE order\_rollupSET(qty,price)=(SELECT SUM(qty),SUM(price) FROM order\_lines WHERE customer\_id=KOHLWHERE cust\_id=KOHLAND order\_period=TO\_DATE(01-Oct-2000) 100Test

www.100test.com